<span id="page-0-0"></span>John Perry

[Background](#page-2-0)

[Implementa-](#page-19-0)

[Passing by reference](#page-20-0) [Overloading](#page-28-0)

[Implementation](#page-33-0)

# MAT 685: C++ for Mathematicians The Extended Euclidean Algorithm

John Perry

University of Southern Mississippi

Spring 2017

**KORKAR KERKER DRAM** 

# Outline

K ロ X K 個 X K ミ X K ミ X コ X Y Q Q Q

### [Background](#page-2-0)

[MAT 685:](#page-0-0) C++ for Mathematicians John Perry

[Implementa-](#page-19-0)

[Passing by reference](#page-20-0) [Overloading](#page-28-0) [Implementation](#page-33-0)

[Summary](#page-41-0)

## <sup>1</sup> [Background](#page-2-0)

2 [Implementation](#page-19-0) [Passing by reference](#page-20-0) [Overloading](#page-28-0) [Implementation](#page-33-0)

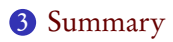

<span id="page-2-0"></span>John Perry

## [Background](#page-2-0)

[Implementa-](#page-19-0)[Passing by reference](#page-20-0) [Overloading](#page-28-0)

[Implementation](#page-33-0) [Summary](#page-41-0)

## <sup>1</sup> [Background](#page-2-0)

2 [Implementation](#page-19-0) [Passing by reference](#page-20-0) [Overloading](#page-28-0) [Implementation](#page-33-0)

# **3** [Summary](#page-41-0)

Outline

K ロ ▶ K @ ▶ K 할 ▶ K 할 ▶ 이 할 → 9 Q Q\*

### John Perry

### [Background](#page-2-0)

[Implementa-](#page-19-0)[Passing by reference](#page-20-0) [Overloading](#page-28-0) [Implementation](#page-33-0)

# Theorem (Bézout's Identity) Let  $a, b \in \mathbb{Z}$ . We can find  $x, y \in \mathbb{Z}$  such that

 $\gcd(a, b) = ax + by$ .

Bézout's Identity

**KO KA KO KE KE KA HE KO KO** 

Moreover,  $gcd(a, b)$  is the smallest positive integer of the form  $ax + by$  where  $x, y \in \mathbb{Z}$ .

### John Perry

### [Background](#page-2-0)

[Implementa-](#page-19-0)[Passing by reference](#page-20-0) [Overloading](#page-28-0) [Implementation](#page-33-0)

# Theorem (Bézout's Identity) Let  $a, b \in \mathbb{Z}$ . We can find  $x, y \in \mathbb{Z}$  such that

 $gcd(a, b) = ax + by$ .

Moreover,  $gcd(a, b)$  is the smallest positive integer of the form  $ax + by$  where  $x, y \in \mathbb{Z}$ .

# Examples

- gcd(24,  $-16$ ) = 8 = 24 × 1 + (-16) × 1
- gcd(24, -15) = 3 = 24 × 2 + × (-15) × 3

# Bézout's Identity

John Perry

## [Background](#page-2-0)

[Implementa-](#page-19-0)[Passing by reference](#page-20-0) [Overloading](#page-28-0) [Implementation](#page-33-0)

[Summary](#page-41-0)

# Extended Euclidean Algorithm

**KO KA KO KE KE KA HE KO KO** 

# Recall If  $c = a \mod b$  then  $gcd(a, b) = gcd(b, c)$ .

John Perry

### [Background](#page-2-0)

[Implementa-](#page-19-0)[Passing by reference](#page-20-0) [Overloading](#page-28-0) [Implementation](#page-33-0)

# Extended Euclidean Algorithm

If  $c = a \mod b$  then  $gcd(a, b) = gcd(b, c)$ . Modify recursive Euclidean Algorithm: given

Recall

- 
- $u, v \in \mathbb{Z}$  s.t.  $gcd(b, c) = bu + cv$  from recursion

•  $a, b \in \mathbb{Z}$  arguments •  $c = a \mod b$  from recursion

John Perry

## [Background](#page-2-0)

[Implementa-](#page-19-0)[Passing by reference](#page-20-0) [Overloading](#page-28-0) [Implementation](#page-33-0)

Extended Euclidean Algorithm

If  $c = a \mod b$  then  $gcd(a, b) = gcd(b, c)$ . Modify recursive Euclidean Algorithm: given

Recall

- 
- $u, v \in \mathbb{Z}$  s.t.  $gcd(b, c) = bu + cv$  from recursion

choose  $q: a = qb + c$  compute rewrite:  $c = a - qb$  theory

•  $a, b \in \mathbb{Z}$  arguments •  $c = a \mod b$  from recursion

John Perry

## [Background](#page-2-0)

[Implementa-](#page-19-0)[Passing by reference](#page-20-0) [Overloading](#page-28-0) [Implementation](#page-33-0)

# Extended Euclidean Algorithm

Recall If  $c = a \mod b$  then  $gcd(a, b) = gcd(b, c)$ . Modify recursive Euclidean Algorithm: given

- $a, b \in \mathbb{Z}$  arguments
- 
- $u, v \in \mathbb{Z}$  s.t.  $gcd(b, c) = bu + cv$  from recursion

choose  $q: a = qb + c$  compute rewrite:  $c = a - qb$  theory substitute:  $gcd(b, c) = bu + (a - qb)v$  theory rewrite:  $gcd(b, c) = av + b(u - qv)$  theory

•  $c = a \mod b$  from recursion

John Perry

### [Background](#page-2-0)

[Implementa-](#page-19-0)[Passing by reference](#page-20-0) [Overloading](#page-28-0) [Implementation](#page-33-0)

Extended Euclidean Algorithm

Recall If  $c = a \mod b$  then  $gcd(a, b) = gcd(b, c)$ . Modify recursive Euclidean Algorithm: given •  $a, b \in \mathbb{Z}$  arguments •  $c = a \mod b$  from recursion •  $u, v \in \mathbb{Z}$  s.t.  $gcd(b, c) = bu + cv$  from recursion choose  $q: a = qb + c$  compute rewrite:  $c = a - qb$  theory

substitute:  $gcd(b, c) = bu + (a - qb)v$  theory rewrite:  $gcd(b, c) = av + b(u - qv)$  theory substitute:  $gcd(a, b) = av + b(u - qv)$  theory

John Perry

### [Background](#page-2-0)

[Implementa-](#page-19-0)[Passing by reference](#page-20-0) [Overloading](#page-28-0) [Implementation](#page-33-0)

# Extended Euclidean Algorithm

Recall If  $c = a \mod b$  then  $gcd(a, b) = gcd(b, c)$ . Modify recursive Euclidean Algorithm: given •  $a, b \in \mathbb{Z}$  arguments •  $c = a \mod b$  from recursion

•  $u, v \in \mathbb{Z}$  s.t.  $gcd(b, c) = bu + cv$  from recursion

choose  $q: a = qb + c$  compute rewrite:  $c = a - qb$  theory substitute:  $gcd(b, c) = bu + (a - qb)v$  theory rewrite:  $gcd(b, c) = av + b(u - qv)$  theory substitute:  $gcd(a, b) = av + b(u - qv)$  theory **return** gcd(a, b),  $x = v$ ,  $y = u - qv$  compute

**KO KA KO KE KE KA HE KO KO** 

## [Background](#page-2-0)

[MAT 685:](#page-0-0) C++ for Mathematicians John Perry

- [Implementa-](#page-19-0)
- [Passing by reference](#page-20-0)
- [Overloading](#page-28-0)
- [Implementation](#page-33-0)
- **[Summary](#page-41-0)**

Compute  $gcd(26,-14)$ :

gcd(26,-14) a=26, b=-14

- 26  $\geq$  0 so no change to a
- −14 *<* 0 so <sup>b</sup> reassigned to 14
- <sup>a</sup> and <sup>b</sup> not 0
- $c = 26$  %  $14 = 12$
- return  $gcd(14, 12)$

**KO KA KO KE KE KA HE KO KO** 

## [Background](#page-2-0)

[MAT 685:](#page-0-0) C++ for Mathematicians John Perry

- [Implementa-](#page-19-0)
- [Passing by reference](#page-20-0) [Overloading](#page-28-0) [Implementation](#page-33-0)
- [Summary](#page-41-0)

Compute gcd(26,−14):

gcd(26,-14)

 $gcd(14, 12)$  a=14, b=12

- 14  $\geq$  0 so no change to a
- $12 \ge 0$  so no change to b
- a and b not  $\Omega$
- $c = 14 % 12 = 2$
- return  $gcd(12, 2)$

**KOD KARD KED KED DRAM** 

## [Background](#page-2-0)

[MAT 685:](#page-0-0) C++ for Mathematicians John Perry

[Implementa-](#page-19-0)[Passing by reference](#page-20-0) [Overloading](#page-28-0) [Implementation](#page-33-0)

**[Summary](#page-41-0)** 

gcd(26,-14)

gcd(14,12)

 $gcd(12, 2)$  a=12, b=2

•  $12 \ge 0$  so no change to a

Compute  $gcd(26,-14)$ :

- $2 \ge 0$  so no change to b
- a and b not 0
- $c = 12$  % 2 = 0
- return  $gcd(2, 0)$

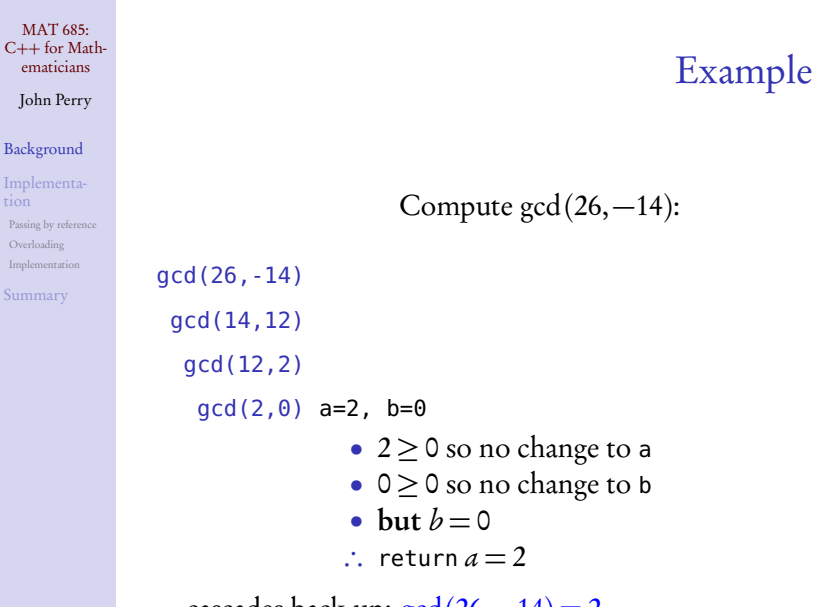

em

Backg Imple Passing Overlo Impler [Summary](#page-41-0)

... cascades back up:  $gcd(26,-14)=2$ 

K ロ ▶ K @ ▶ K 할 ▶ K 할 ▶ 이 할 → 9 Q Q\*

John Perry

## [Background](#page-2-0)

[Implementa-](#page-19-0)[Passing by reference](#page-20-0) [Overloading](#page-28-0) [Implementation](#page-33-0)

[Summary](#page-41-0)

gcd(26,-14) gcd(14,12) gcd(12,2)=2  $gcd(2, 0)=2$  $2 = 2 \times 1 + 0 \times 1$ return 2, 1, 1

Compute  $gcd(26,-14)$ :

# Example

**KORKAR KERKER DRAM** 

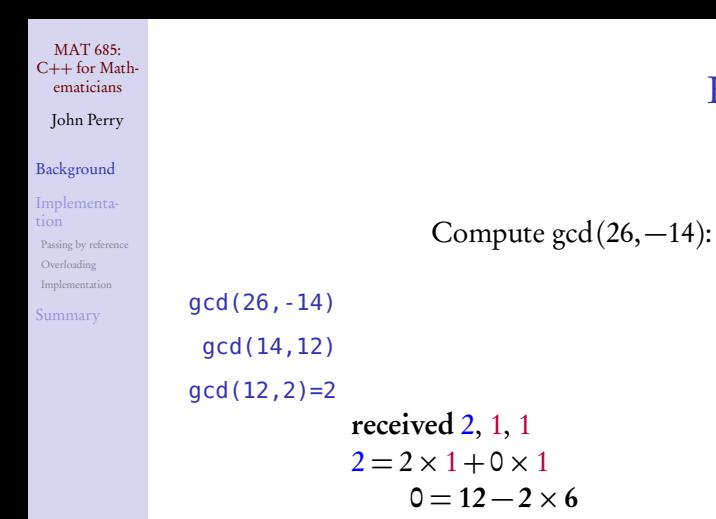

$$
2 = 2 \times 1 + (12 - 2 \times 6) \times 1
$$
  
2 = 2 × (-5) + 12 × 1  
return 2, 1, -5

KOKK@KKEKKEK E 1990

John Perry

## [Background](#page-2-0)

[Implementa-](#page-19-0)[Passing by reference](#page-20-0)

[Overloading](#page-28-0) [Implementation](#page-33-0)

[Summary](#page-41-0)

gcd(26,-14)

# Example

**KOD KARD KED KED DRAM** 

Compute  $gcd(26,-14)$ :

 $gcd(14, 12)=2$ received  $2, 1, -5$  $2 = 2 \times (-5) + 12 \times 1$  $2 = 14 - 12 \times 1$  $2 = (14 - 12 \times 1) \times (-5) + 12 \times 1$  $2 = 14 \times (-5) + 12 \times 6$ return 2, −5, 6

**KORKAPRADER DE VOOR** 

## [Background](#page-2-0)

<span id="page-18-0"></span>[MAT 685:](#page-0-0) C++ for Mathematicians John Perry

[Implementa-](#page-19-0)

[Passing by reference](#page-20-0) [Overloading](#page-28-0)

[Implementation](#page-33-0)

[Summary](#page-41-0)

## $gcd(26, -14)=2$

received  $2, -5, 6$  $2 = 14 \times (-5) + 12 \times 6$  $12 = 26 - 14 \times 1$  $2 = 14 \times (-5) + (26 - 14 \times 1) \times 6$  $2 = 14 \times (-11) + 26 \times 6$  $2 = -14 \times 11 + 26 \times 6$ return 2, 6, 11

Compute  $gcd(26,-14)$ :

## <span id="page-19-0"></span>John Perry

### [Background](#page-2-0)

### [Implementa](#page-19-0)tion

- [Passing by reference](#page-20-0) [Overloading](#page-28-0) [Implementation](#page-33-0)
- [Summary](#page-41-0)

## <sup>1</sup> [Background](#page-2-0)

## 2 [Implementation](#page-19-0) [Passing by reference](#page-20-0) [Overloading](#page-28-0) [Implementation](#page-33-0)

# 3 [Summary](#page-41-0)

# Outline

K ロ X K 個 X K ミ X K ミ X コ X Y Q Q Q

<span id="page-20-0"></span>John Perry

## [Background](#page-2-0)

[Implementa-](#page-19-0)

[Passing by reference](#page-20-0) [Overloading](#page-28-0) [Implementation](#page-33-0)

[Summary](#page-41-0)

## <sup>1</sup> [Background](#page-2-0)

2 [Implementation](#page-19-0) [Passing by reference](#page-20-0) [Overloading](#page-28-0) [Implementation](#page-33-0)

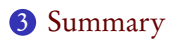

# Outline

K ロ ▶ K @ ▶ K 할 ▶ K 할 ▶ 이 할 → 9 Q Q\*

### John Perry

### [Background](#page-2-0)

[Implementa-](#page-19-0)

### [Passing by reference](#page-20-0) [Overloading](#page-28-0) [Implementation](#page-33-0)

[Summary](#page-41-0)

## We need gcd() to return  $gcd(a, b)$ , x, and y

# Return 3 items?

K ロ ▶ K @ ▶ K 할 ▶ K 할 ▶ 이 할 → 9 Q Q\*

## John Perry

### [Background](#page-2-0)

# [Implementa-](#page-19-0)

[Passing by reference](#page-20-0) [Overloading](#page-28-0) [Implementation](#page-33-0)

[Summary](#page-41-0)

# Return 3 items?

K ロ ▶ K @ ▶ K 할 ▶ K 할 ▶ 이 할 → 9 Q Q\*

# We need gcd() to return  $gcd(a, b)$ , x, and y Problem C++ procedures return only one item

Solution Modify arguments

John Perry

### [Background](#page-2-0)

[Implementa-](#page-19-0)

[Passing by reference](#page-20-0) [Overloading](#page-28-0) [Implementation](#page-33-0)

[Summary](#page-41-0)

# Modify arguments?

**KORKAR KERKER DRAM** 

## To "return" more than one item, modify procedure's arguments

John Perry

### [Background](#page-2-0)

[Implementa-](#page-19-0)

[Passing by reference](#page-20-0) [Overloading](#page-28-0) [Implementation](#page-33-0)

# Modify arguments?

**KOD KARD KED KED DRAM** 

To "return" more than one item, modify procedure's arguments Problem

 $C++$  procedures *copy* arguments by default

- Can change copy of argument, but...
- ... doesn't change original!

Solution Pass by "reference"

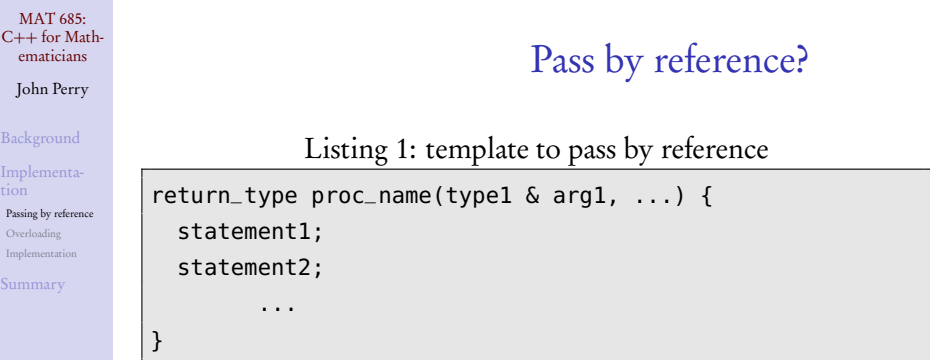

K ロ ▶ K 御 ▶ K 聖 ▶ K 聖 ▶ │ 聖 │ 約 9 (9)

Notice the difference?

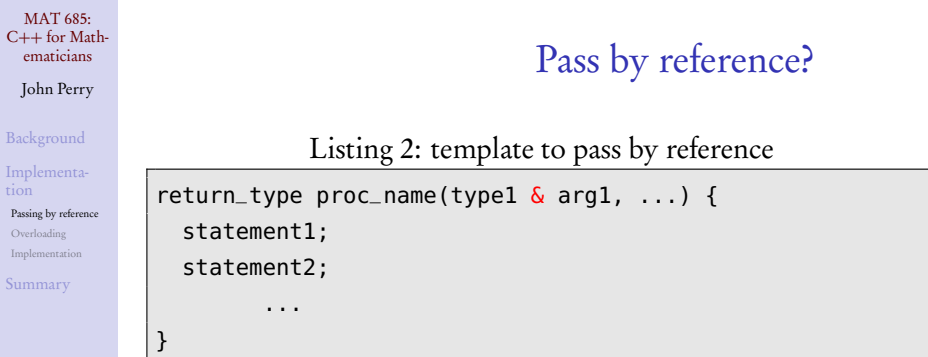

## Notice the difference?

- & pass argument by reference
	- argument not copied
	- procedure receives actual object
	- hides some "pointer magic" (if you don't know what pointers are, don't worry about it)

### John Perry

[Background](#page-2-0)

[Implementa-](#page-19-0)

[Passing by reference](#page-20-0) [Overloading](#page-28-0) [Implementation](#page-33-0)

# C++ Interface

**KO KA KO KE KE KA HE KO KO** 

Listing 3: add to recursive gcd.hpp

## /\*\*

```
Calculate the greatest common divisor
 of the first two integers, as well as
  the Bezout coefficients.
 @param a integer for gcd
 @param b integer for gcd
 @param x Bezout coefficient (modified)
 @param y Bezout coefficient (modified)
 @return gcd(a,b)
*/
long gcd(long a, long b, long & x, long & y);
```
## <span id="page-28-0"></span>John Perry

## [Background](#page-2-0)

[Implementa-](#page-19-0)[Passing by reference](#page-20-0) [Overloading](#page-28-0) [Implementation](#page-33-0) [Summary](#page-41-0)

## <sup>1</sup> [Background](#page-2-0)

# 2 [Implementation](#page-19-0) [Passing by reference](#page-20-0) [Overloading](#page-28-0) [Implementation](#page-33-0)

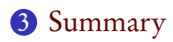

# Outline

K ロ X K 個 X K ミ X K ミ X コ X Y Q Q Q

### John Perry

### [Background](#page-2-0)

[Implementa-](#page-19-0)[Passing by reference](#page-20-0) [Overloading](#page-28-0) [Implementation](#page-33-0)

[Summary](#page-41-0)

# An objection

**KO KA KO KE KE KA HE KO KO** 

long gcd(long, long); long gcd(long, long, long &, long &);

# Can we do this?

Already defined gcd() in gcd.hpp; can confuse computer?

## John Perry

### [Background](#page-2-0)

[Implementa-](#page-19-0)[Passing by reference](#page-20-0) [Overloading](#page-28-0) [Implementation](#page-33-0)

# An objection

**KOD KARD KED KED DRAM** 

long gcd(long, long); long gcd(long, long, long &, long &);

# Can we do this?

Already defined gcd() in gcd.hpp; can confuse computer?

- Overloading
	- key feature of object-oriented languages
	- Simula (1967)
- Many languages do not allow this
	- identifiers must be unique
	- common in older languages
		- Fortran, C, Pascal, ...

# Overloading

K ロ ▶ K @ ▶ K 할 ▶ K 할 ▶ 이 할 → 9 Q Q\*

- Same name, different procedures
- Also called polymorphism
- C++ allows w/different signature, determined by:
	- number of arguments
	- argument types

## [Background](#page-2-0)

[MAT 685:](#page-0-0) C++ for Mathematicians John Perry

- [Implementa-](#page-19-0)[Passing by reference](#page-20-0)
- [Overloading](#page-28-0)
- [Implementation](#page-33-0)

# **Overloading**

- Same name, different procedures
- Also called polymorphism
- C++ allows w/different signature, determined by:
	- number of arguments
	- argument types

```
long gcd(long, long);
long gcd(long, long, long &, long &);
```
- first gcd() takes two arguments
- second gcd() takes four arguments

#### **KOD KARD KED KED DRAM**

[Background](#page-2-0) [Implementa-](#page-19-0)

[Passing by reference](#page-20-0)

<span id="page-32-0"></span>[MAT 685:](#page-0-0) C++ for Mathematicians John Perry

[Overloading](#page-28-0) [Implementation](#page-33-0)

## <span id="page-33-0"></span>John Perry

## [Background](#page-2-0)

[Implementa-](#page-19-0)[Passing by reference](#page-20-0) [Overloading](#page-28-0) [Implementation](#page-33-0) **[Summary](#page-41-0)** 

## <sup>1</sup> [Background](#page-2-0)

# 2 [Implementation](#page-19-0)

[Passing by reference](#page-20-0) [Overloading](#page-28-0) [Implementation](#page-33-0)

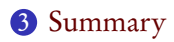

# Outline

K ロ ▶ K @ ▶ K 할 ▶ K 할 ▶ 이 할 → 9 Q Q\*

# C++ Implementation

[Background](#page-2-0)

[MAT 685:](#page-0-0) C++ for Mathematicians John Perry

[Implementa-](#page-19-0)[Passing by reference](#page-20-0) [Overloading](#page-28-0) [Implementation](#page-33-0)

}

```
Listing 4: add to gcd recursive.cpp (p. 1)long gcd (long a, long b, long \& x, long \& y) {
 // Make sure a, b nonnegative
  bool a neg = false;
  bool b neg = false;
  if (a < 0) {
    a = -a:
    a neg = true;
  }
  if (b < 0) {
   b = -b:
   b neg = true;
  }
 // if a, b both zero print error, return 0
 if ( (a = 0) and (b = 0) ) {
    cerr \ll "WARNING: gcd called with two zeros. \n";
    return 0;
```
## John Perry

[Background](#page-2-0)

[Implementa-](#page-19-0)[Passing by reference](#page-20-0) [Overloading](#page-28-0) [Implementation](#page-33-0) [Summary](#page-41-0)

}

```
C++ Implementation
```
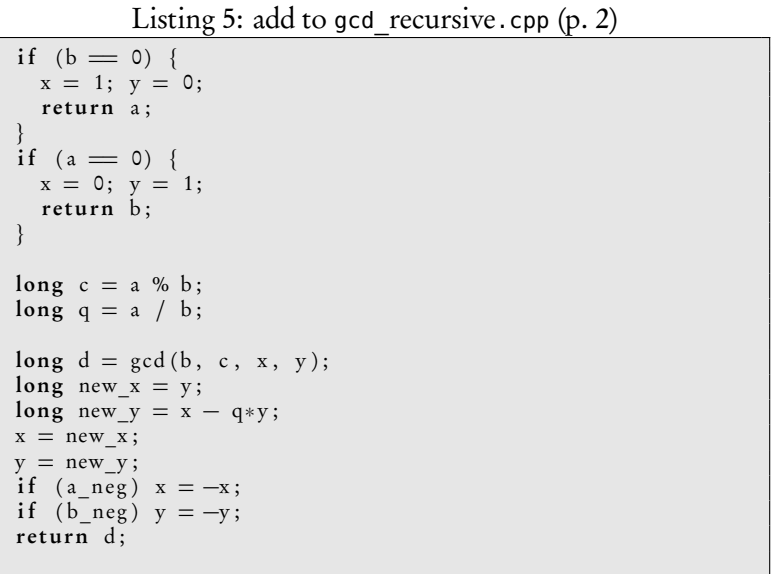

### John Perry

[Background](#page-2-0)

[Implementa-](#page-19-0)[Passing by reference](#page-20-0) [Overloading](#page-28-0) [Implementation](#page-33-0) [Summary](#page-41-0)

```
A basic test program
```
Listing 6: test\_xgcd.cpp (place in same folder)

```
#include \langleiostream >
using std::cin; using std::cout; using std::end!;\#include "gcd.hpp"
int main () {
  long a, b, x, y;cout \ll "Enter two numbers: "\ll endl;
  \sin \gg a \gg b:
  cout << "gcd(" << a << "," << b << ") = ":
  cout \ll gcd (a, b, x, y) \ll " = ";
  cout \ll a \ll '*' \ll x;
  cout \ll " + " \ll b \ll '*' \ll y \ll endl;
}
```
John Perry

[Background](#page-2-0)

[Implementa-](#page-19-0)[Passing by reference](#page-20-0) [Overloading](#page-28-0) [Implementation](#page-33-0)

# Building from command line, running

K ロ ▶ K @ ▶ K 할 ▶ K 할 ▶ 이 할 → 9 Q Q\*

\$ clang++ -c gcd\_recursive.cpp \$ clang++ -o test gcd gcd\_recursive.o test\_xgcd.cpp

<span id="page-38-0"></span>John Perry

## [Background](#page-2-0)

[Implementa-](#page-19-0)[Passing by reference](#page-20-0) [Overloading](#page-28-0) [Implementation](#page-33-0)

# Building from command line, running

**KO KA KO KE KE KA HE KO KO** 

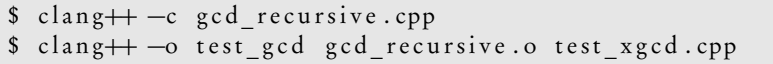

Usage:

```
$ ./test_xgcd
Enter two numbers:
26 14
gcd(26, 14) = 2 = 26 \times -1 + 14 \times 2$ ./test_xgcd
Enter two numbers:
26 -14
gcd(26, -14) = 2 = 26*-1 + -14*-2
```
## John Perry

### [Background](#page-2-0)

- [Implementa-](#page-19-0)
- [Passing by reference](#page-20-0)
- [Overloading](#page-28-0)
- [Implementation](#page-33-0)

# Careful with references, however!

<span id="page-39-0"></span>If we change the lines...

cout  $\langle$  gcd(a,b,x,y)  $\langle$  " = "; cout  $<< a << '*/ << x$ ;

... to...

cout  $\ll$  gcd(a,b,x,y)  $\ll$  " = "  $\ll$  a  $<<$  '\*'  $<<$  X;

...we get a slightly wrong result! \$ ./test\_xgcd Enter two numbers: 26 14  $gcd(26, 14) = 2 = 26*0 + 14*2$ 

 $Wb\nu$ ?

**KO KA KO KE KE KA HE KO KO** 

## John Perry

#### [Background](#page-2-0)

- [Implementa-](#page-19-0)
- [Passing by reference](#page-20-0)
- [Overloading](#page-28-0)
- [Implementation](#page-33-0)

# Careful with references, however!

<span id="page-40-0"></span>If we change the lines...

cout  $\langle$  qcd(a,b,x,y)  $\langle$  = "; cout  $<< a << '*/ << x$ ;

... to...

$$
cut << \gcd(a, b, x, y) << \text{ " = " << a} \\ << \text{ ' * ' << x;}
$$

...we get a slightly wrong result!

\$ ./test\_xgcd Enter two numbers: 26 14  $gcd(26, 14) = 2 = 26*0 + 14*2$ 

## $Wb\nu$ ?

## Answer

 $Convil$ er substitutes x before evaluatin[g](#page-39-0) nodes [b](#page-41-0)[y](#page-41-0)  $x \mapsto \bar{x} \mapsto \bar{x}$  $x \mapsto \bar{x} \mapsto \bar{x}$  $x \mapsto \bar{x} \mapsto \bar{x}$  $x \mapsto \bar{x} \mapsto \bar{x}$  $x \mapsto \bar{x} \mapsto \bar{x}$ [,](#page-40-0)  $\phi$ a $\alpha$ 

## <span id="page-41-0"></span>John Perry

## [Background](#page-2-0)

- [Implementa-](#page-19-0)[Passing by reference](#page-20-0) [Overloading](#page-28-0)
- [Implementation](#page-33-0)
- [Summary](#page-41-0)

## <sup>1</sup> [Background](#page-2-0)

2 [Implementation](#page-19-0) [Passing by reference](#page-20-0) [Overloading](#page-28-0) [Implementation](#page-33-0)

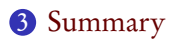

# Outline

K ロ X K 個 X K ミ X K ミ X コ X Y Q Q Q

# Summary

K ロ ▶ K @ ▶ K 할 ▶ K 할 ▶ 이 할 → 9 Q Q\*

## [Background](#page-2-0)

[MAT 685:](#page-0-0) C++ for Mathematicians John Perry

- [Implementa-](#page-19-0)
- [Passing by reference](#page-20-0)
- [Overloading](#page-28-0)
- [Implementation](#page-33-0)
- [Summary](#page-41-0)
- Math stuff
	- Extended Euclidean Algorithm
	- Programming stuff
		- pass by reference
		- overloading

<span id="page-43-0"></span>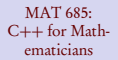

## John Perry

### [Background](#page-2-0)

- [Implementa-](#page-19-0)
- [Passing by reference](#page-20-0)
- [Overloading](#page-28-0)
- [Implementation](#page-33-0) [Summary](#page-41-0)

pp. 49-50 #3.1, 3.7, 3.9

# Homework

K ロ ▶ K @ ▶ K 할 ▶ K 할 ▶ 이 할 → 9 Q Q\*